# **Cuenta de BGE: ¿Estás pagando más por electricidad?**

A pesar de que compañías terceras ofrecen precios más bajos que BGE en electricidad y gas, la realidad es que la mayoría de los hogares que cambiaron suplidores de energía **están pagando más que si se hubieran quedado con la oferta de BGE.** BGE es nuestra empresa y **suministra** la energía a nuestra casa, pero nosotros podemos comprar electricidad o gas a través de compañías **surtidoras** terceras**. Toma tu factura de BGE. Descubra si estás ahorrando o no.**

## **1. ¿Quién Provee Tu Electricidad <sup>o</sup> Gas?**

En la primera página de tu factura, busca un círculo azul o verde en la parte superior izquierda. Si el nombre de la compañía en la izquierda del circulo no es BGE, tu cuenta esta registrada con una tercera compañía. Estás son dos de los 60+ suplidores en MD. Nombre del abastecedor y numero sin costo es proveído. Si BGE es tu proveedor, estás listo y no hay más que hacer. Si no es así sigue al número 2.

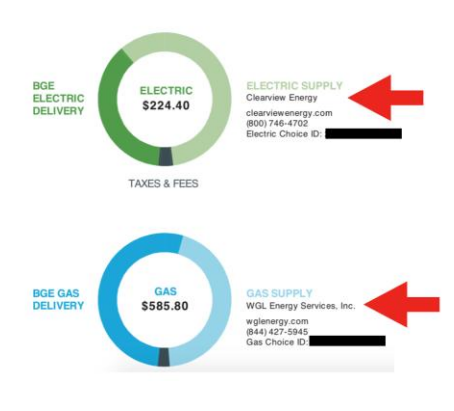

### **2. ESTÁS AHORRANDO VS. BGE POR ELECTRICIDAD?**

Para aprender si uno está ahorrando con el proveedor, necesitas saber el precio en BGE de electricidad por kilowatt hora (kWh). Este se encuentra en la caja verde en la página 2 de tu factura. Es alrededor de **8 centavos** por kWh.

El precio que tu proveedor cobra se encuentra en la caja de "**Electric Supplier Charges"** el cual se encuentra en la página 3 de la factura. En esta cuenta fue pagado \$0.1255 al proveedor. ¡Alrededor de \$ 0.05 extra, por cada kilowatt por hora!

### **3. ESTAS AHORRANDO VS. BGE POR GAS NATURAL?**

Los precios de BGE gas natural, solamente se encuentran en internet buscando en Google "BGE Precios de Gas Natural" o "BGE Natural Gas Prices." Los precios históricos de BGE se encuentran a la derecha. Con cambios en las tarifas mensuales del gas, ellos han mantenido alrededor de **\$0.45** por cada ciclo.

#### **BGE SUPPLY PRICE COMPARISON INFORMATION**

**BGE Supply Price Comparison Information: The current price for Standard Offer** Service (SOS) electricity is 8.076 cents/kWh, effective through May 31, 2019. SOS electricity will cost 6.731 cents/kWh beginning June 1,2019 through September 30,2019. The weighted average price of SOS electricity will be 7.587 through September 30,2019. The price for SOS from October 1,2019 through May 31,2020 will be set in May 2019.

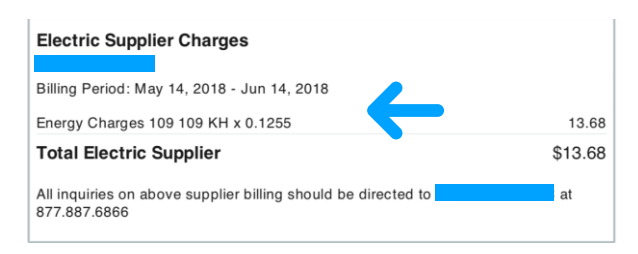

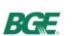

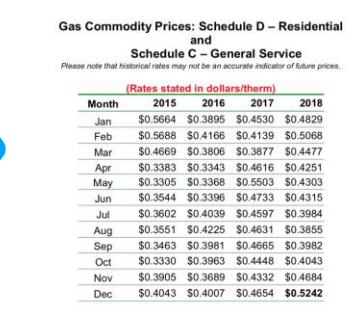

# **3. Continuación de Gas Natural…**

Busca los **Cargos del Proveedor de Gas** en una caja en la página 3 de tu factura de BGE. Esto se complica un poco.

Usualmente, el proveedor agrega una línea explicando el número de Therms que usted uso ese mes, multiplicado ("x") por tarifa/precio. La cuenta a la

derecha usó 14 therms de gas natural entre mayo 14 to junio 14, 2018 y fue cargado \$1.13 por therm. BGE cargó \$0.43 (vea la tabla de tarifas arriba).

Si tu proveedor no incluye ninguna información acerca del precio que se le ha cobrado por el gas natural, usa una calculadora y divide el "Total Gas Supplier Charge" por los therms usados en la factura de ese ciclo.

En este ejemplo, el proveedor ha cargado \$80.33 por gas natural, pero no ha revelado información sobre precios. La factura de arriba indica que la cuenta usó 90 therms de gas natural.

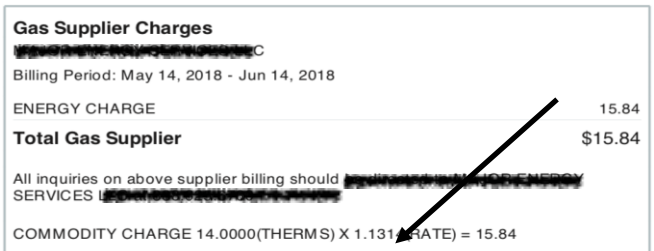

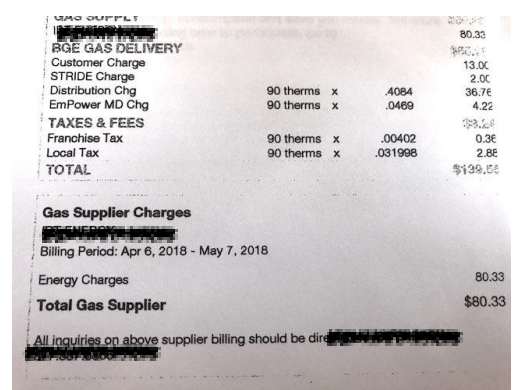

\$80.33 dividido por 90 therms es \$0.89 por therm. BGE cargó \$0.43 por therm (vea tabla de tarifas arriba), este cliente pagó el doble de los que hubiese pagado con BGE.

## **4. ESTOY PAGANDO MUCHO POR LA ELECTRICIDAD. ¿AHORA QUE?**

- 1. Considere cancelar con su proveedor y regresar a los precios regulados de BGE.
- 2. Llame a la línea gratis de proveedores, la cual se encuentra en la página 1 de BGE, para cancelar. No llame a BGE.
- 3. Pregunte por el teléfono del agente de su proveedor si le quieren hacer un cargo por cancelación.
- 4. Si no hay un cargo por cancelación, cancele su servicio.
- 5. Si un agente le informa que existe un cargo por cancelación, intente que le quiten el cargo, o intente que bajen un porcentaje al cargo.
- 6. BGE le enviará una carta confirmando que el proveedor ha sido cancelado.

# **5. NORMAS**

- 1. Tenga cuidado cuando escoja a su proveedor. Manténgase al tanto de la situación.
- 2. No muestre su factura de BGE a nadie.
- 3. Si tu no autorizaste cambio de tu proveedor, ponga a "PSC" queja en: https://www.psc.state.md.us/online-complaints/
- 4. Reduzca su energía. Llama gratis a la organización sin lucros "**Retrofit Baltimore" 410-929- 6139** por programas gratis para eficiencia eléctrica.

Publicado: diciembre 2018. ¿Preguntas? E-mail: helpwithbgebill@gmail.com